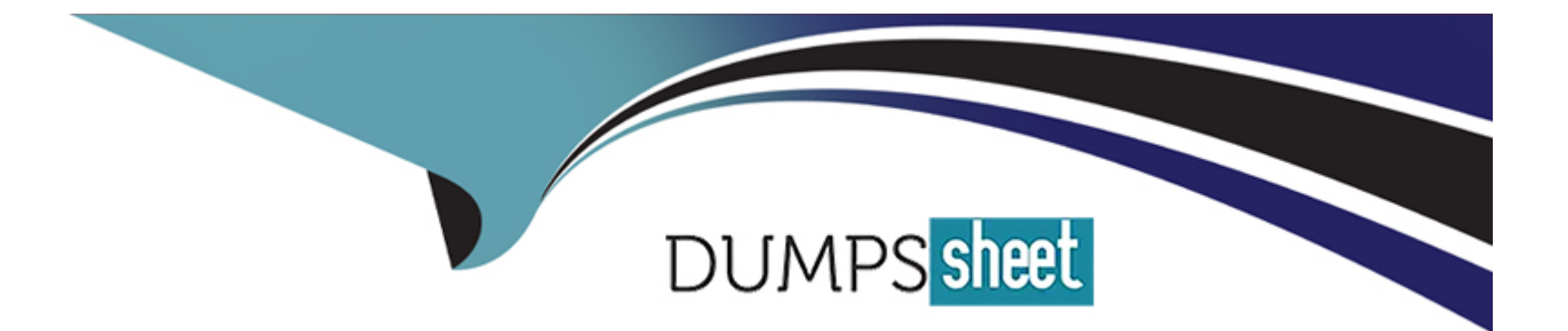

# **Free Questions for E\_BW4HANA211 by dumpssheet**

# **Shared by Frank on 22-07-2024**

**For More Free Questions and Preparation Resources**

**Check the Links on Last Page**

### **Question 1**

#### **Question Type: MultipleChoice**

You would like to implement a virtual scenario in yur SAP BW/4HANA system. Which approach does SAP recommend for this kind of scenario? Note: There are 3 correct answer to this question.

### **Options:**

- **A-** Integrate external data into SAP BW/4HANA based on the Write Interface-ebabled DataStore object.
- **B-** Model a CompositeProvider which combines data from multiple SAP BW/4HANA InfoProviders and SAP HANA Views.
- **C-** Generate external SAP HANA view of SAP BW/4HANA InfoProviders to consume SAP BW/4HANA data in SAP HANA.
- **D-** Define an Open ODS View which integrates an SAP HANA table into SAP BW/4HANA.
- **E-** Load SAP HANA dat into SAP BW/4HANA InfoProviders based on the Operational Data Provisioning (ODP) framework.

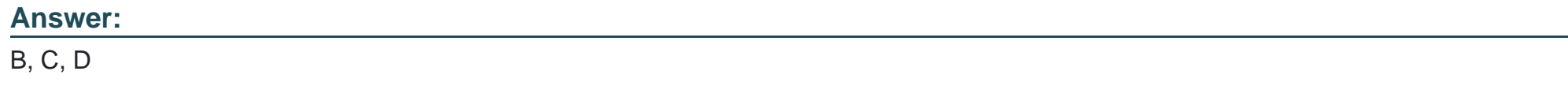

### **Question 2**

#### **Question Type: MultipleChoice**

You use a customer master data table as a left table and a transactional sales data table as a right table within a graphical SAP HANA Calculation View.

You want to focus in your report on transactional data showing both: customers with sales volume and without.

Which join type should be used?

#### **Options:**

- **A-** Full Outer Join
- **B-** Referential Join
- **C-** Left Outer Join
- **D-** Right Outer Join

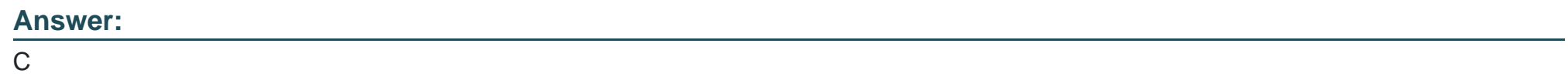

### **Question 3**

What are valid reason to generate external SAP HANA View for SAP BW/4HANA objects? Note: there are 2 correct answers to this question.

#### **Options:**

- **A-** To consume SAP BW/4HANA data and manage access with native SAP HANA concepts
- **B-** To apply SAP HANA transformational logic instead of SAO ABAP logic
- **C-** To leverage the SAP HANA-optimezed Analytic Manager to process BW Query
- **D-** To create an additional persistent layer of data in SAP HANA

#### **Answer:**

A, C

### **Question 4**

**Question Type: MultipleChoice**

The SAP BW/4HANA Starter Add-on is installed and set to the Compatibility mode.

How is the SAP BW system affected? Note: There are 2 correct answers o this question.

#### **Options:**

**A-** New InfoCubes can be created after getting approval by a whitelist.

- **B-** The SAP BEx Analyzer is decommisioned.
- **C-** Virtual InfoProviders for Planning are still allowed.
- **D** All objects can be changed after getting approval by a whitelist.

### **Answer:**

B, D

## **Question 5**

**Question Type: MultipleChoice**

You want to load a customer table to SAP BW/4HANA in delta mode.

The customer table is managed in SAP S/4HANA Cloud. Each record has an UTC time stamp.

What is recommended approach to implement this extraction?

#### **Options:**

**A-** Create a DataSource in SAP S/4HANA which leverages the generic delta based on the time stamp.

**B**- Create an ABAP CDS View in SAP S/4HANA which is enabled for extraction and model the Change Delta Capture (CDC) logic based on the time stamp

**C-** Create an ABAP CDS View in SAP S/4HANA which is enabled for extraction and generates the delta based on the time stamp.

**D-** Create an SAP HANA CDS View in SAP SS/4HANA which leverages a procedure to generate the delta based on the time stamp.

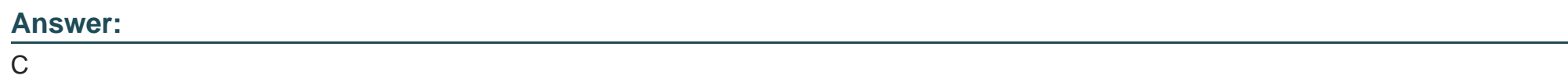

### **Question 6**

**Question Type: MultipleChoice**

You want to load data from SAP Ariba to SAP BW/4HAN

### **Options:**

- **A-** Which object in SAP BW/4HANA does SAP recommend to use for this scenario?
- **A-** DataStore of type ODP\_CDS
- **B-** Write Interface-Enabled DataStore Object
- **C-** Direct Update DataStore Object
- **D-** DataStore of type ODP\_HANA

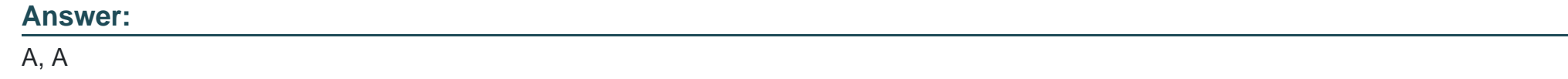

### **Question 7**

**Question Type: MultipleChoice**

Which SAP HANA XS classic information view can you convert directly into an SAP HANA HDI Calculation View?

### **Options:**

**A-** SAP HANA Calculation View (scripted)

**B-** SAP HANA Analytic View

#### **C-** SAP HANA Attribute View

**D-** SAP HANA Calculation View (graphical)

#### **Answer:**

D

### **Question 8**

**Question Type: MultipleChoice**

You use the SAP BW/4HANA Transfer Cockpit to prepare your SAP BW system for an in-place conversion to SAP BW/4HANA.

Which functions are provided by this cockpit? Note: There are 2 correct answers to this question.

### **Options:**

**A-** Execute Pre-Checks

**B-** Transfer 3.x DataFlow into 7.x DataFlows

**C-** Transfer Bex Queries into BW Queries

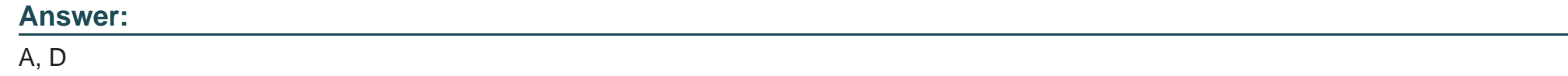

### **Question 9**

**Question Type: MultipleChoice**

Which BW object type do you need to create a Badl Provider?

### **Options:**

- **A-** DataStore object (advance) in Planning Mode
- **B-** InfoObject
- **C-** DataStore object (advance) with Direct Update
- **D-** CompositeProvider

### **Answer:**

A

To Get Premium Files for E\_BW4HANA211 Visit

[https://www.p2pexams.com/products/e\\_bw4hana21](https://www.p2pexams.com/products/E_BW4HANA211)1

For More Free Questions Visit

[https://www.p2pexams.com/sap/pdf/e-bw4hana21](https://www.p2pexams.com/sap/pdf/e-bw4hana211)1